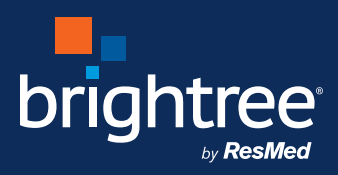

## Patient portal registration

## **Online bill pay made easy with AutoPAY**

- $\blacksquare$  Conveniently assure your bill is always paid on time
- $\blacksquare$  Receive electronic notification of new invoices and payment receipts
- **n** Enroll easily via online Patient Portal

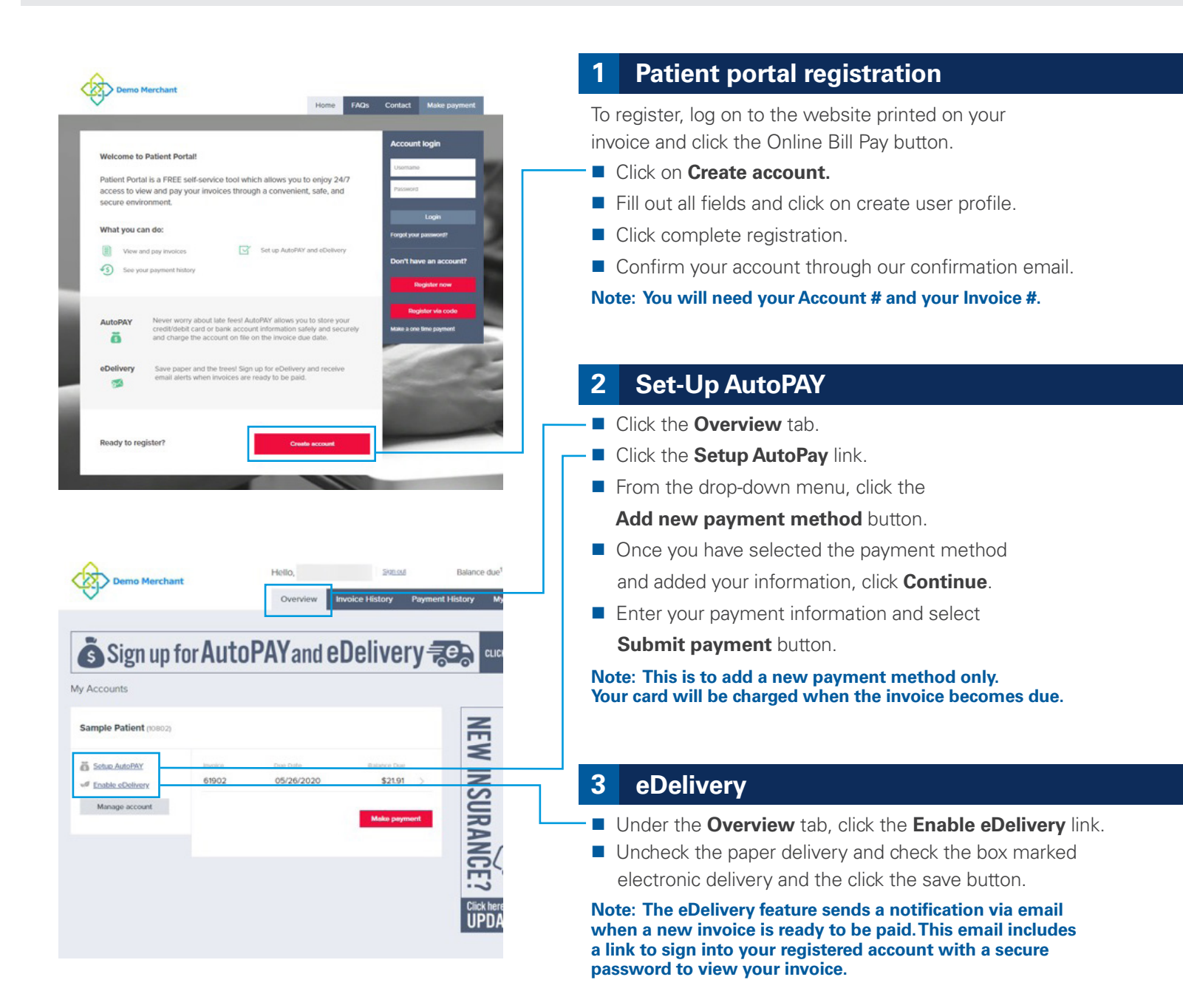